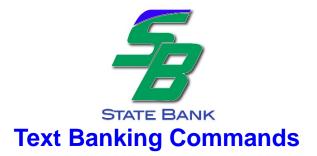

## SMS/text Commands: Text commands to 18332442077

| Action Desired     | Command    | Command Definition                                                           |
|--------------------|------------|------------------------------------------------------------------------------|
| Enrollment         | ENROLL SBW | Enrollment request initiated from end user's device                          |
| Balance (Per Acct) | BAL xxxx   | BAL LAST FOUR DIGITS OF ACCOUNT (BAL 3465) or BAL pseudo name (BAL ck1)      |
| Balance (ALL)      | BAL        | Balances for all enrolled accounts                                           |
| History (Per Acct) | HIST xxxx  | HIST LAST FOUR DIGITS OF ACCOUNT (HIST 3465) or HIST pseudo name (HIST ck1)  |
| History (ALL)      | HIST       | History (Last 5) for all enrolled accounts                                   |
| Transfer           | XFER       | XFER From Acct To Acct Amount (XFER sav ck1 5.00)                            |
| Help               | HELP       | Returns all available commands                                               |
| Suspend            | STOP       | Stops service for the enrolled user. User cannot receive account information |